# *Quatrième / Fractions: multiplication et division*

*Plus d'exercices sur les fractions à l'adresse <https://chingatome.fr/chapitre/hp-college/fractions>*

[ChingEval](http://eval.chingmath.fr) : [7 exercices disponibles pour l'évaluation par QCM](eval/1169)

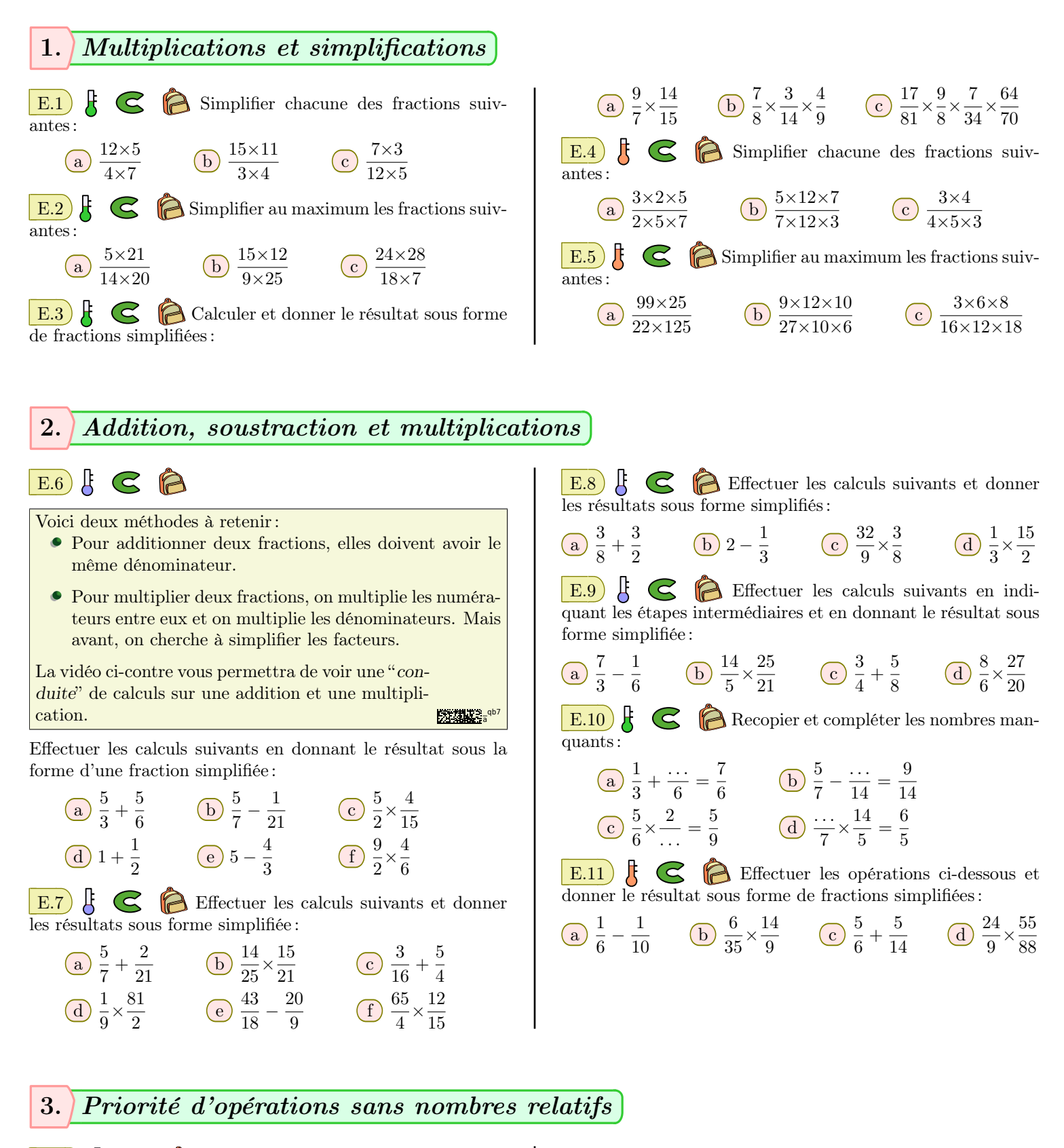

E.12  $\sharp$   $\mathbf{\mathfrak{S}}$   $\mathbf{\mathfrak{S}}$  On considère les deux programmes de calcul ci-dessous :

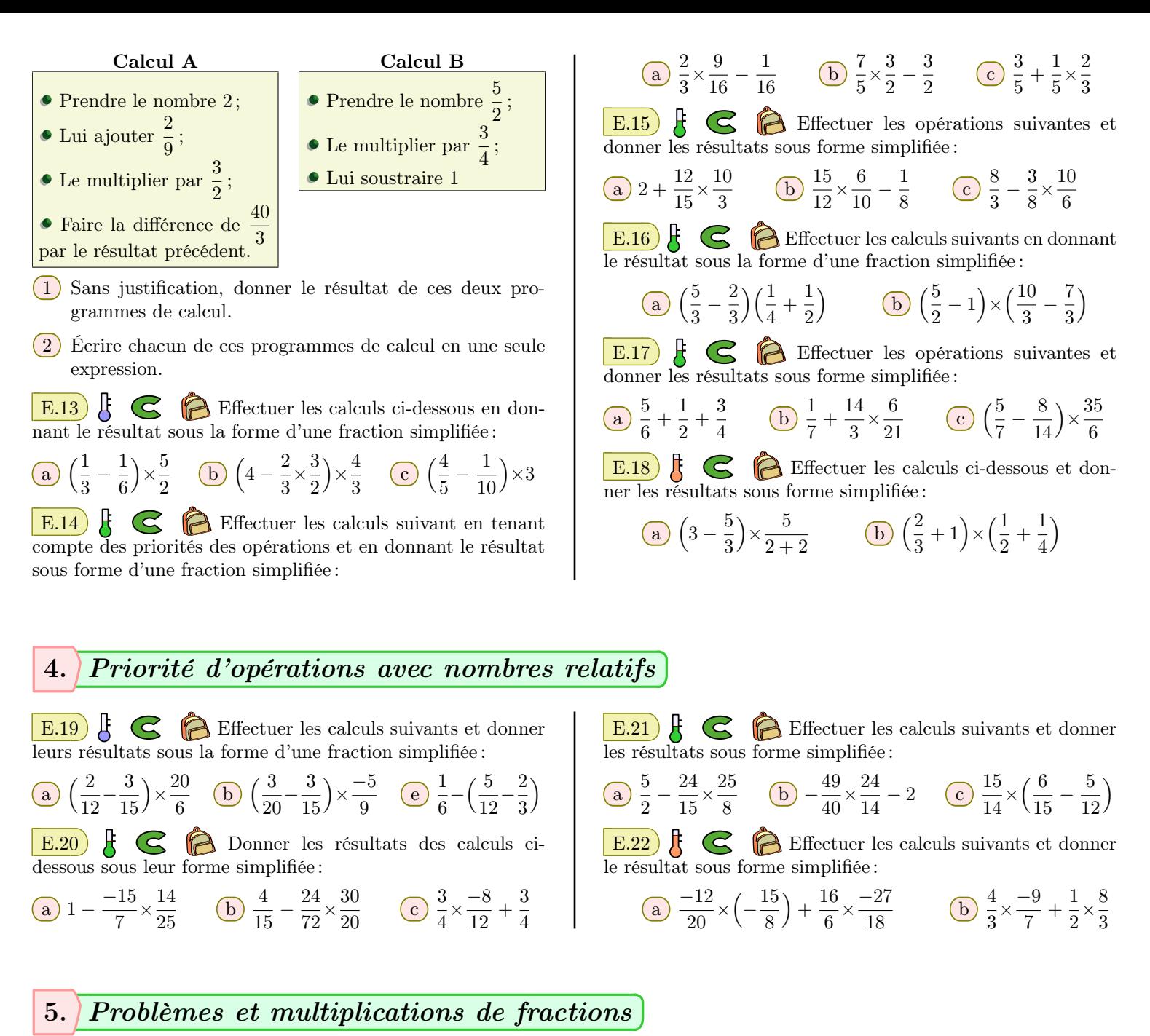

# E.23  $\sharp$   $\bigodot$   $\bigodot$  On considère le programme de calcul

ci-dessous :

- Multipliez le nombre choisi par  $\frac{1}{3}$ ;
- Ajoutez 1 au produit précédent ;
- Multipliez par  $\frac{5}{2}$  la somme précédente.
- 1 Lorsqu'on a choisi le nombre  $\frac{5}{2}$ , quel est le nombre retourné par ce programme de calcul?
- 2 Traduire en une seule expression le programme de calcul effectué à la question  $\overline{1}$ .

E.24  $\mathcal{E}$   $\bigcirc$   $\bigcirc$  On considère la figure ci-dessous composée d'un rectangle *ABCD* et d'un carré *BEFG*:

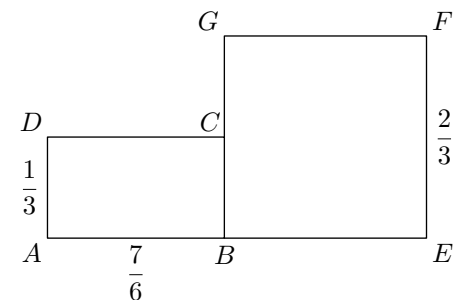

On donne les mesures suivantes :

$$
AB = \frac{7}{6}
$$
;  $AD = \frac{1}{3}$ ;  $EF = \frac{2}{3}$ 

- 1 Sans justification, donner l'aire totale de cette figure sous la forme d'une fraction simplifiée.
- 2 Écrire une expression avec les données de l'énoncé qui permet d'obtenir cette aire.

### 6. *Théorème de pythagore et multiplications de fractions*

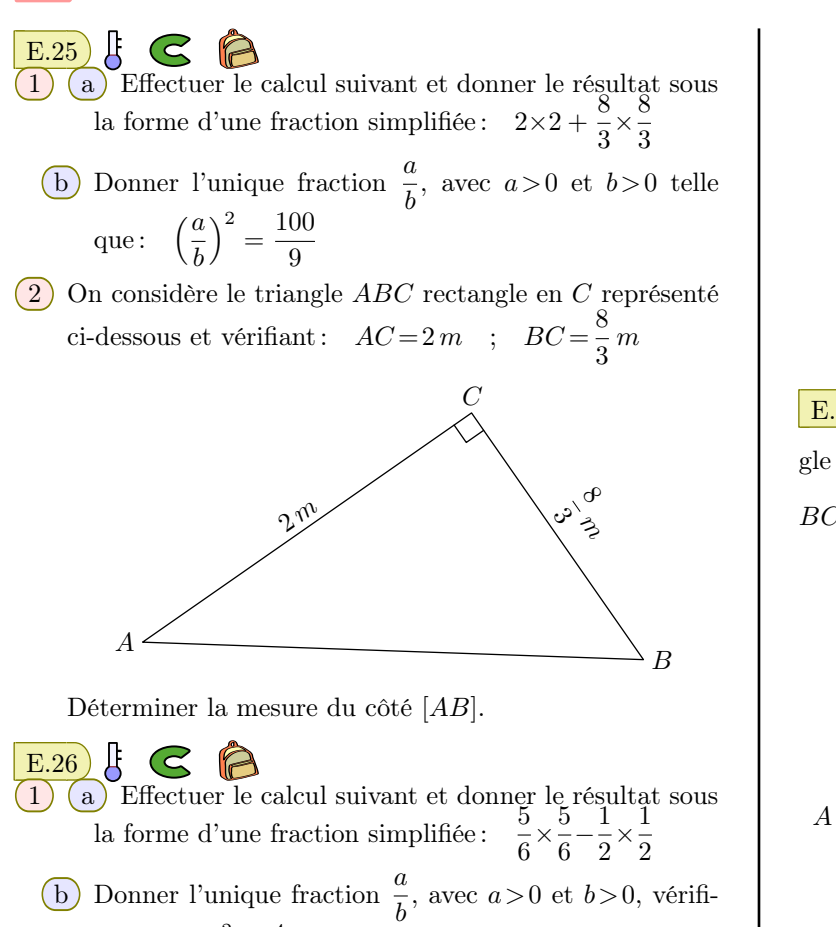

- ant:  $\left(\frac{a}{b}\right)$  $\big)^2 = \frac{4}{5}$ 9 2 On considère le triangle *ABC* rectangle en *C* représenté
- ci-dessous et vérifiant :  $AB = \frac{5}{6}$  $\frac{5}{6}m$  ;  $BC = \frac{1}{2}$  $\frac{1}{2}m$

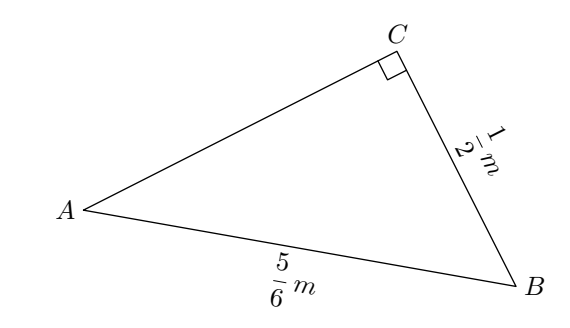

Déterminer la mesure du côté [*AC*].

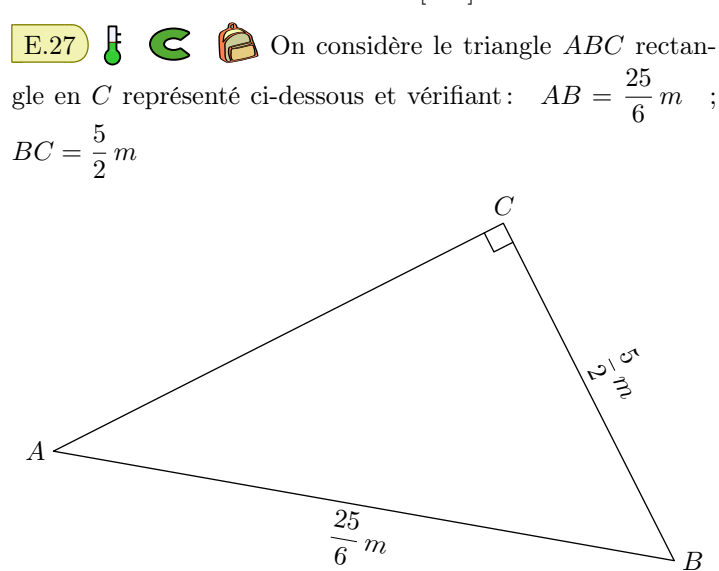

Déterminer la mesure du côté [*AC*].

### 7. *Réciproque et théorème de pythagore et multiplications de fractions*

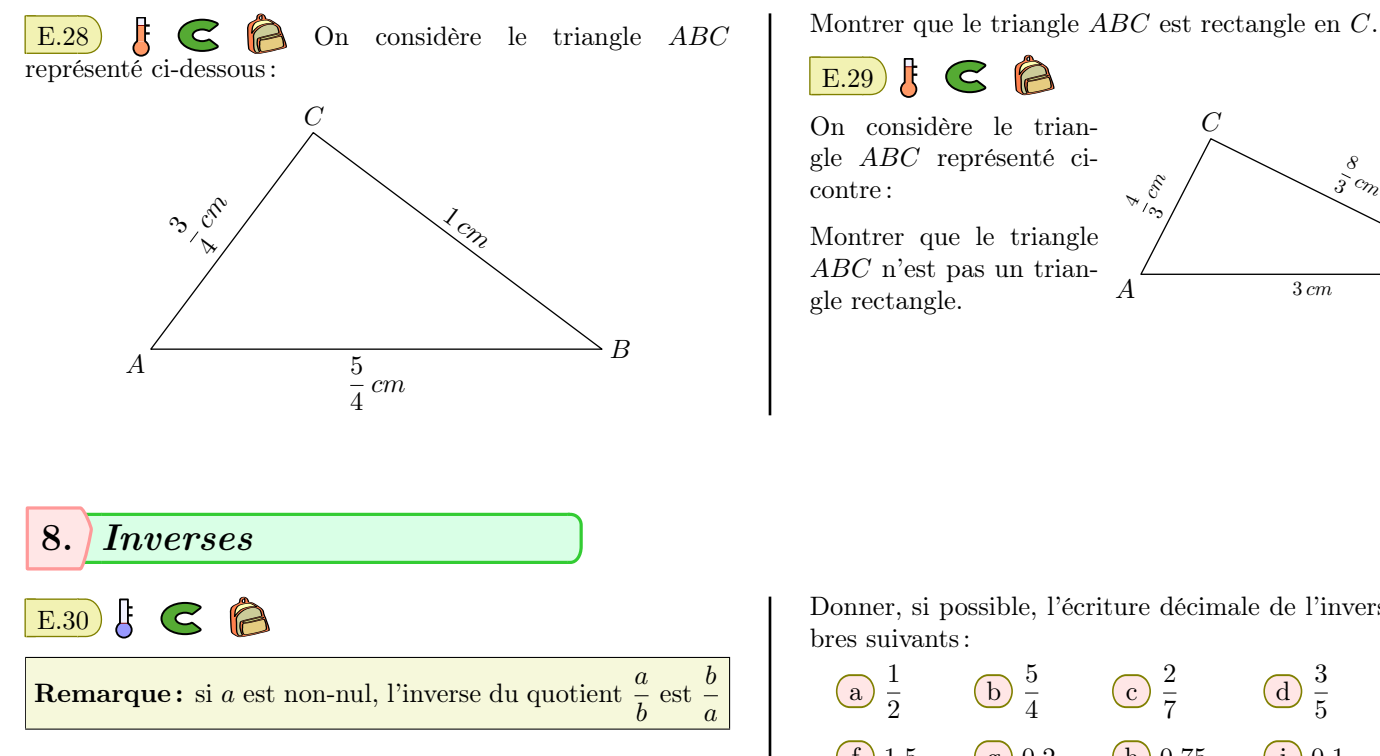

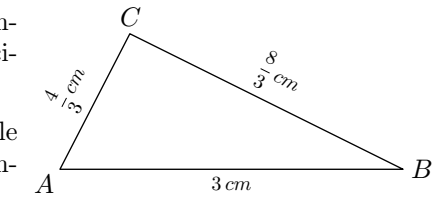

Donner, si possible, l'écriture décimale de l'inverse des nom-

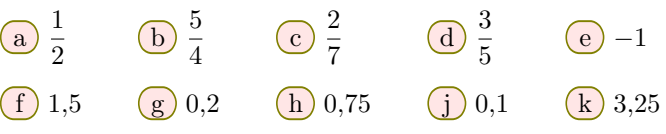

#### 9. *Divisions*

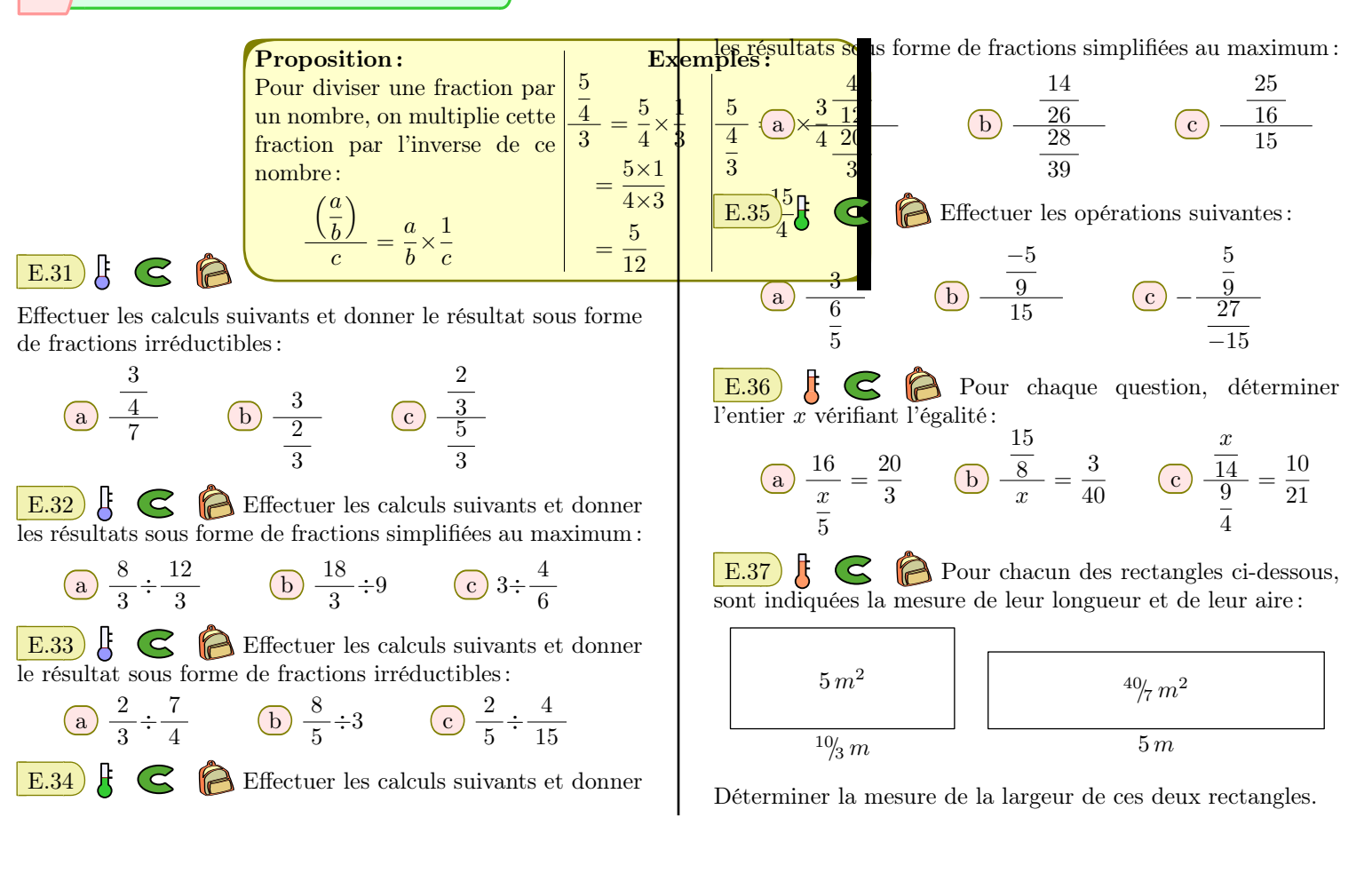

#### 10. *Priorité des opérations avec la division*

 $+4$ 

E.38  $\left\{ \right.$   $\left\{ \right.$  Effectuer les calculs ci-dessous et donner les résultats sous forme de fractions simplifiées :

(a) 
$$
\left(\frac{5}{3} + \frac{4}{3}\right) \div \left(\frac{3}{5} - \frac{3}{7}\right)
$$
 (b)  $\frac{14}{5} \div \left(\frac{8}{5}\right)$ 

E.39 Effectuer les calculs suivants et donner les résultats sous forme de fractions simplifiées :

a) 
$$
\left(-\frac{2,5}{26} + \frac{2}{13}\right) \div \frac{8}{13}
$$
 a)  $\left(\frac{1}{3} - 2\right) \div \left(\frac{4}{15} - \frac{13}{12}\right)$ 

 $\left( \mathrm{E.40} \right)$   $\mathrm{E.}$   $\odot$   $\odot$  Effectuer les calculs suivants en donnant les résultats sous forme de fractions simplifiées :

(a) 
$$
2 + 4 \div \left(-\frac{4}{3}\right)
$$
 (b)  $3 + \frac{2}{3} \div \frac{1}{3}$ 

E.41  $\left| \xi \right|$   $\left| \xi \right|$  Effectuer les calculs suivants et donner les résultats sous forme de fractions simplifiées :

**(b)** 
$$
\frac{3-\frac{1}{4}}{-3+\frac{1}{8}}
$$
 **(c)**  $\frac{\frac{5}{6}-\frac{1}{3}}{\frac{2}{7}+\frac{3}{14}}$  **(d)**  $\frac{\frac{1}{2}+2}{\frac{1}{3}+\frac{4}{3}}$ 

E.42  $\left| \xi \right|$   $\left| \xi \right|$  Effectuer les calculs suivants et donner les résultats sous forme de fractions simplifiées :

(a) 
$$
\frac{2+\frac{1}{3}}{-3+\frac{1}{3}}
$$
 (b)  $\frac{3-\frac{1}{4}}{-3+\frac{1}{8}}$ 

E.43  $\sharp$   $\bigodot$  Effectuer les calculs ci-dessous et donner les résultats sous la forme d'une fraction simplifiée :

(a) 
$$
-3 \times \frac{\frac{5}{4}}{\frac{15}{6}} + \frac{5}{\frac{1}{2}}
$$
 (b)  $\frac{5}{2} + \frac{\frac{3}{8}}{\frac{15}{12}}$ 

## 11. *Partage*

 $\left(a\right)$ 

 $\left( \, c \right)$ 

 $\mathbb{E}.44 \times \mathbb{R}$  Effectuer les calculs en détaillant les étapes et donnant les résultats sous la forme de fractions simplifiées :

$$
\frac{5}{24} + \frac{1}{8}
$$
\n
$$
\frac{1}{2} \times \frac{5}{3} - \frac{2}{3}
$$
\n
$$
\frac{1}{2} \times \frac{5}{3} - \frac{2}{3}
$$
\n
$$
\frac{1}{2} \left(\frac{1}{4} - \frac{5}{3}\right) \times \frac{6}{5}
$$

 $\mathbf{E.45}$   $\bigodot$   $\bigodot$  Effectuer les calculs suivants en détaillant vos étapes et en dont la réponse sous la forme d'une fraction simplifiée :

(a) 
$$
\left(\frac{5}{3} - \frac{8}{6}\right) \div \frac{5}{6}
$$
 (b)  $\frac{11}{\frac{1}{3} \times 5 - \frac{1}{5}}$ 

https://chingmath.fr

 $E.46$   $\odot$   $\odot$  Effectuer les calculs suivants et donner le résultat sous la forme d'une fraction simplifiée :

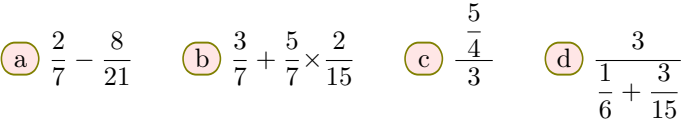

 $E.47$   $\subseteq$   $\bigotimes$  Effectuer les calculs suivants et donner le résultat sous la forme d'une fraction simplifiée :

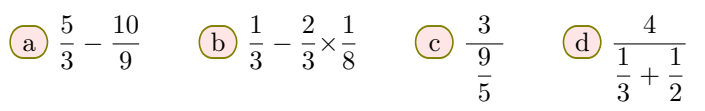